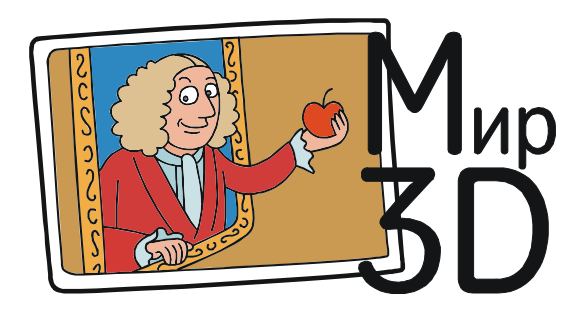

Усенков Дмитрий Юрьевич

## «УДИВИТЕЛЬНЫЕ ЛЮДИ», СТЕРЕОСКОПИЯ И «КОМПАРАЦИЯ» ИЗОБРАЖЕНИЙ

В начале ноября прошлого 2016 года на канале Россия-1 прошел финал интересного ТВ-шоу под названием «Удивительные люди», на котором можно было познакомиться с множеством жителей нашей страны, обладающих уникальными умениями и способностями.

Одним из участников был 38-летний Евгений Дубин из города Омска, который настолько удивил всех своим «стереоскопическим зрением», что жюри дали ему, единственному среди участников одного из отборочных туров, прямую путевку в финал.

Суть умения, которым обладает Евгений, в том, что он может буквально в течение минуты найти несколько различий между двумя предъявленными ему картинками. Так, на отборочном туре Евгению были предъявлены два совершенно одинаковых панно с 17 тысячами (!) цветных квадратиков на каждом. Испытуемому завязали глаза и на одно из этих двух панно наклеили еще три дополнительных квадратика, создав три различия. Евгению Дубину удалось обнаружить два из них.

По объяснениям Евгения, «каждый его глаз видит по отдельности, а он может, накладывая одну картинку на другую, совмещать их». – Я обладаю уникальным стереоскопическим зрением. «Это очень похоже на то, что делает хамелеон своими глазами.» – рассказывал он в эфире программы. – «Я могу мысленно накладывать два изображения одно на другое и видеть даже мельчайшие отличия, которые не заметны обыкновенному глазу». Воспроизвести этот навык могут специальные компьютерные программы.

Во время финала Евгений тоже успешно выполнил все предложенные задания по поиску различий между картинами известных художников, из которых одна картина в каждой паре была исходной, а другая – чутьчуть измененной, буквально на один мазок. Только картины в стиле пуантилизма вызвали у него небольшие трудности, но Евгений успешно их преодолел.

Впечатляет, не правда ли?

Но, что самое интересное, эта возможность быстро сравнивать два любых (или почти любых) изображения – от картин до абстрактных наборов пикселей – доступна каждому! И практически каждый из вас, дорогие читатели, легко сможет стать таким «удивительным человеком» – обладателем «стереоскопического зрения»!

Хотите? Тогда начнем!

И начнем мы, казалось бы, с совершенно другой области – стереоскопических изображений. (Более подробно о них вы можете прочитать в одном из предыдущих выпусков журнала «Компьютерные инструменты в школе» – в № 1 за 2012 год в статье «Как смотреть 3D-фото и 3D-видео» или в журнале «Мир 3D / 3D World» № 1 за 2012 год в статье «Как смотреть 3D: со стереоскопом и без него» – http://mir-3d-world.w.pw/ 2012/3dworld\_1\_2012.pdf).

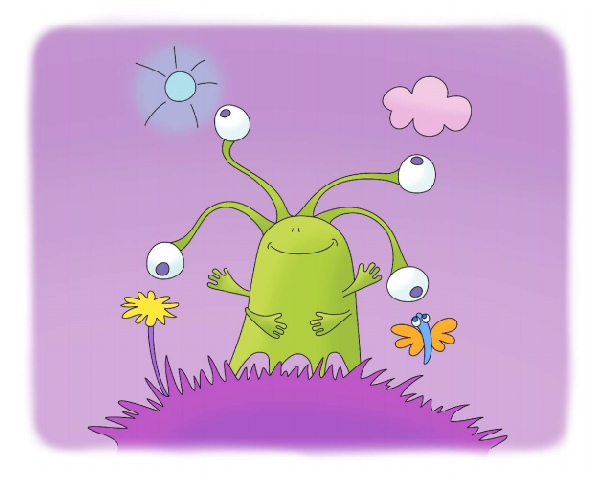

Когда мы рассматриваем окружающий мир, каждый глаз видит «свою» картинку,

Когда мы рассматриваем окружающий мир, каждый глаз видит «свою» картинку, – ведь левый и правый глаза у нас на лице расставлены по горизонтали на расстояние около 60 мм (это расстояние между глазами называют стереобазисом). При этом изображения, видимые левым и правым глазом, чуть-чуть различаются (рис. 1). И наш мозг, анализируя эти различия (сравнивая (!) между собой правое и левое изображения), получает из них информацию об объеме – о расстоянии до того или иного объекта. Расстояние между проекциями одной и той же точки наложенных друг на друга изображений на сетчатке правого и левого глаза (параллакс) тем больше, чем дальше данная точка отстоит в пространстве от некоторой «нулевой» плоскости (перпендикулярной лучу зрения и проходящей через точку, на которую сфокусирован взгляд).

А что нужно сделать, чтобы создать объемное изображение на фотографии?

Очевидно, что если мы сделаем две обычные фотографии с двух точек, расставленных по горизонтали на такое же расстояние, как левый и правый глаза, а потом каким-то способом обеспечим, чтобы левый глаз видел только левый кадр, а правый глаз – только правый кадр, то при просмотре такой пары кадров (стереопары) наш мозг послушно «обманется» и будет воссоздавать для нас такое же (или почти такое же) впечатление об объемности, как если бы мы были на месте съемки и видели всё изображенное на фото своими глазами.

Собственно, на этом основаны все методы стереофотографии и стереовидео. Обычно для этого используются технические средства разделения изображений для левого и правого глаза – например, стереоскоп. Но при небольшой тренировке можно научиться рассматривать стереопары и «невооруженным глазом», без всяких технических приспособлений. Для этого нужно научить-

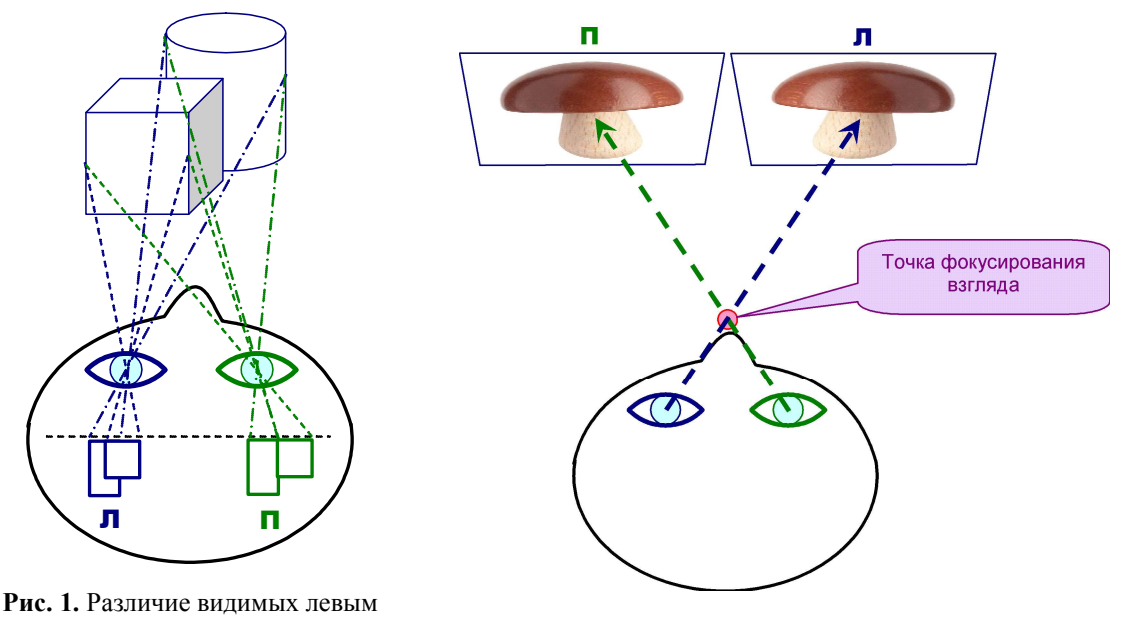

Рис. 2. Просмотр перекрестной стереопары

ся так скашивать глаза, чтобы один кадр стереопары накладывался на другой, образуя единую картинку.

Сразу заметим, что для «правильной» стереопары, у которой левый кадр расположен слева, а правый кадр – справа (такую стереопару называют прямой), без использования стереоскопа скосить глаза крайне сложно. Поэтому для рассматривания таким способом – скашиванием глаз – обычно используют перекрестную стереопару, в которой левый и правый кадры поменяны местами: левый кадр расположен справа, а правый – слева. Тогда для правильного их просмотра достаточно скосить глаза к носу (рис. 2).

Потренируемся это делать?

## Упражнение 1.

Посмотрите на рис. 3. Здесь изображена «стереопара», только не сфотографированная, а нарисованная.

Глядя на нее, вытяните перед собой руку с выпрямленным указательным пальцем. Свой палец вы будете видеть как бы «раздвоившимся». Расположите палец между своим лицом и экраном с рисунком-«стереопарой» на таком расстоянии, что «раздвоившиеся копии» вашего пальца будут приходиться напротив нарисованных под зелеными рамками темно-синих прямоугольничков.

Теперь переведите взгляд на свой палец. Его «раздвоившиеся копии» сольются в одно четкое изображение. А за ним на экране компьютера вы увидите вместо бывших в «стереопаре» двух рамочек-«кадров» сразу три.

А теперь – самое сложное. Переведите (перефокусируйте) взгляд с пальца на «сте-

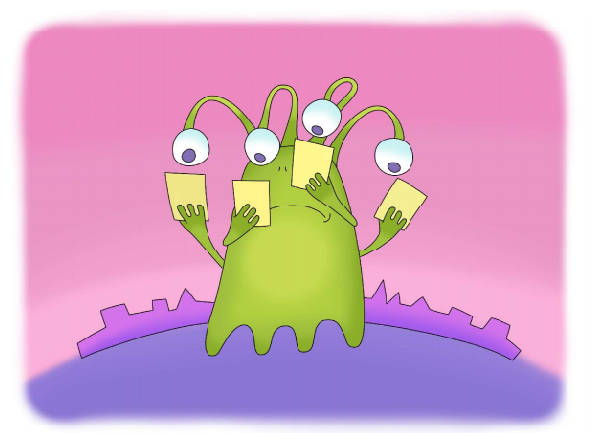

...при небольшой тренировке можно научиться рассматривать стереопары и «невооруженным глазом»...

реопару» так, чтобы по-прежнему видеть на ней три рамочки – одну, более четкую, в середине и две плохо заметных, «мерцающих» – по бокам. Если эта средняя рамочка у вас «двоится», то попробуйте передвигать палец чуть ближе или чуть дальше от себя либо немного наклонить голову вправо/влево, чтобы устранить это «двоение».

Посмотрите внимательно на среднюю из трех рамочек. Это и есть стереокартинка: на ней черный кружочек явственно «висит в воздухе» перед серым кругом, зеленой рамкой и вообще плоскостью экрана. А две картинки по бокам – это «паразитные» изображения, на которые нужно просто не обращать внимания. (Если это пока для вас трудно, то можно загородить их руками.)

Если сразу увидеть стереоэффект не получается, то не расстраивайтесь. Потренируйтесь ещё, добиваясь результата (только обязательно делайте перерывы, если почувствуете, что глаза устали). Просмотр стерео-

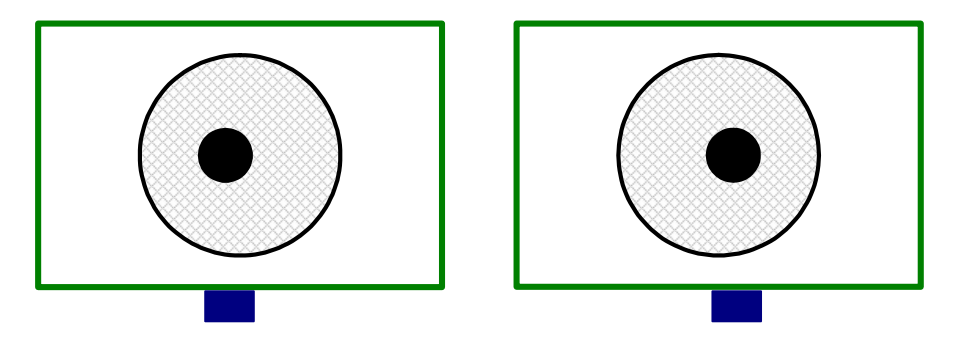

Рис. 3. «Учебная стереопара»

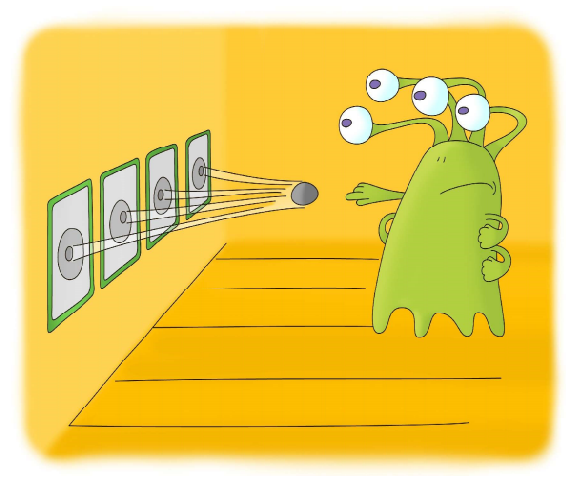

Это и есть стереокартинка: на ней черный кружочек явственно «висит в воздухе».

пар невооруженным глазом – это навык, которому сложно научить. Его можно только выработать самому путем тренировки. А когда вы, наконец, научились переводить взгляд с пальца на стереопару, не теряя получающегося в ней стереоизображения, попробуйте сделать то же самое «без пальца», просто скашивая глаза к носу и добиваясь, чтобы кадры «стереопары» совмещались перед вами в среднюю картинку-стереоизображение.

Научились скашивать глаза и видеть в нарисованной на рис. 3 «стереопаре» объемную картинку? Отлично! Теперь вы можете попробовать рассмотреть реальное стереоизображение, показанное на рис. 4: скосить глаза к носу так, чтобы его левый и правый кадры совместились в стереокартинку. Получается? Тогда дайте глазам отдохнуть, а потом закрепите полученный вами навык просмотра перекрестных стереопар, отыскав в Интернете другие такие картинки (например, в «Яндексе» в режиме поиска картинок введите поисковый запрос «перекрестная стереопара») и посмотрите их.

## Упражнение 2. Отдых для глаз

Как только вы почувствуете, что глаза при просмотре стереопар устали, сразу же сделайте перерыв и выполните следующие упражнения.

1. Закройте глаза и посидите так в течение нескольких минут, пока не почувствуете, что ощущение напряжения в глазах прошло.

2. Откройте глаза и, как бы осматриваясь, несколько раз посмотрите влево – вправо. Затем посмотрите несколько раз вверх – вниз.

3. Несколько раз пройдитесь взглядом по кругу – сначала по часовой стрелке, а затем против часовой стрелки.

Старайтесь делать все эти упражнения, не поворачивая головы, – только глазами, так чтобы линия вашего взгляда отклонялась от обычного направления (прямого взгляда) на максимальное расстояние.

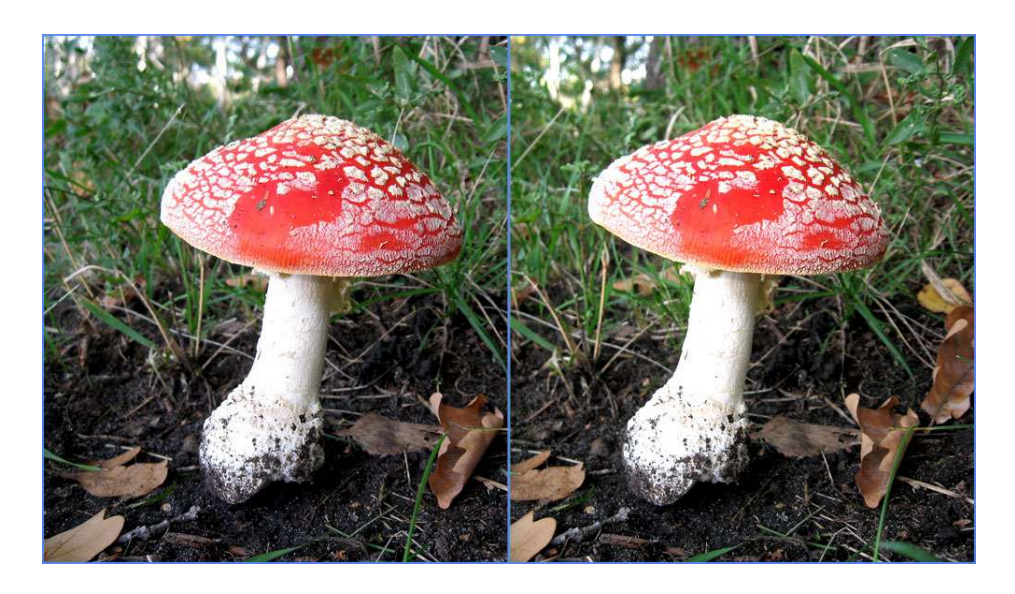

Рис. 4. Перекрестная стереопара (с сайта http://fotki.yandex.ru)

Повторив указанные выше упражнения несколько раз, вновь закройте глаза и посидите так еще несколько минут.

Научились? Отлично!

А что будет, если вместо двух кадров стереопары мы возьмем две почти одинаковых картинки, различающихся несколькими деталями, например, как на рис. 5?

Попробуйте посмотреть на эти две картинки таким же способом – со скашиванием глаз, как только что перед этим рассматривали стереопару. Ничего не замечаете?

Вот оно что! Все различия между картинками буквально «вылезают» из них наружу (рис. 6). Какие-то элементы, различающиеся расположением (как, например, одна из веточек, отмеченная желтым цветом), покажутся выступающими из плоскости рисунка или же, наоборот, углубленными в него. А другие элементы, которые различаются цветом (как полоски на шарфике на рис. 5 и 6) или отсутствуют на одной из картинок, будут заметно мерцать.

Вот это и есть «секрет» удивительного «стереоскопического зрения»! Достаточно посмотреть на две картинки скашиванием глаз, и все различия сразу же (без необходимости внимательно рассматривать картинки) «выплывают» наружу. Причем то же самое будет и для «пиксельных панно», только там может быть сложнее заметить мерцание какого-то пикселя на фоне остальных. Единственная сложность – для картинок, расположенных по вертикали (правда, тогда можно попробовать повернуть лист на 90 градусов, чтобы «восстановить» горизонтальное расположение), или в случае, когда сравниваемые картинки развернуты зеркально по

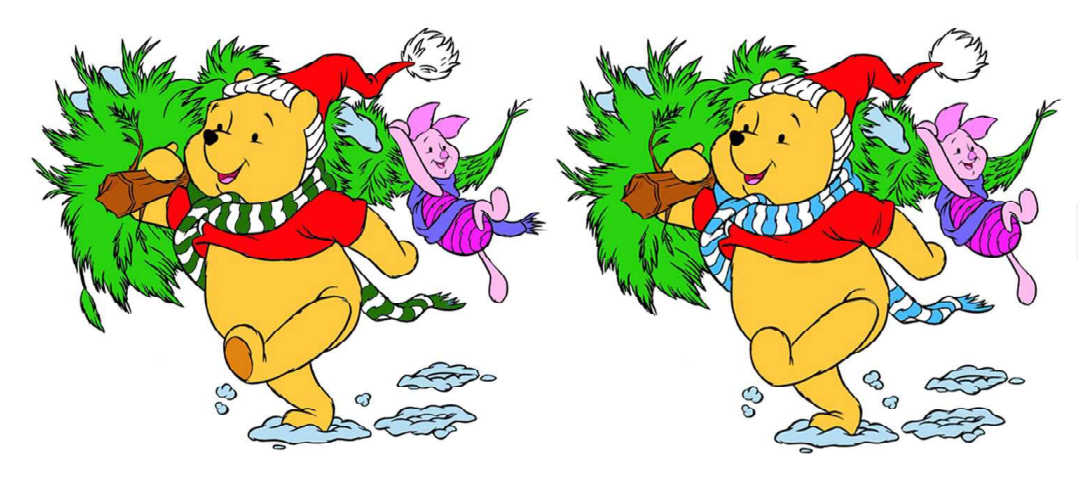

Рис. 5. Различающиеся картинки (с сайта http://mybabe.info)

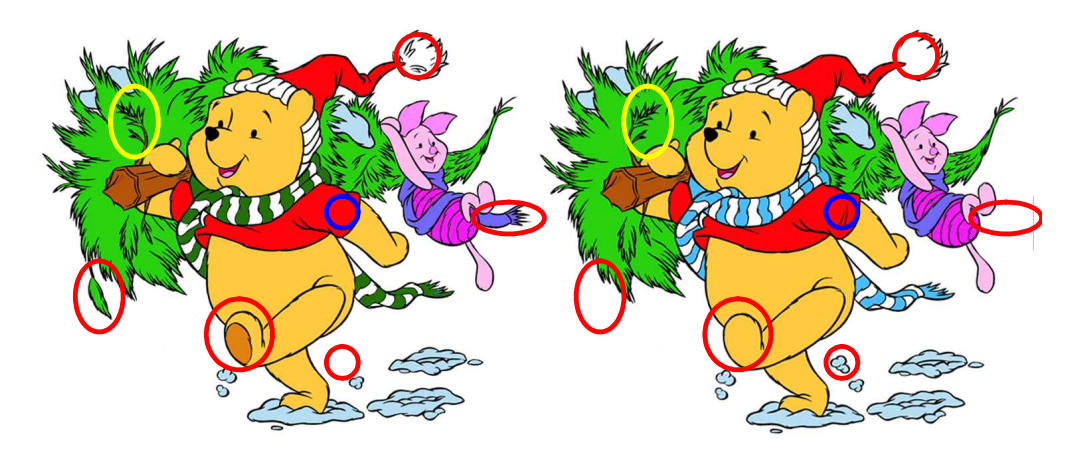

Рис. 6. Найденные отличия (отмеченные разноцветными овалами плюс цвет полосок на шарфе)

отношению друг к другу. Здесь, правда, нужно оговориться: описываемый способ стереоскопической «компарации» (сравнения) изображений хорошо работает для пары картинок, которые действительно полностью идентичны, кроме внесенных в них различий, составляющих собственно задачу. Так бывает, если одна картинка считается исходной, а вторая создается из ее копии (на компьютере или вручную - с ножницами, клеем и карандашом). А вот если художник сам отдельно рисует две картинки, различающиеся какими-то деталями, то метод стереокомпарации может и не помочь: ведь сложно нарисовать две картинки совершенно одинаковыми, и эти «случайные», не предусмотренные в задаче различия «забивают» собой нужные различающиеся детали. То есть метод стереокомпарации слишком чувствителен к таким «помехам»...

Кстати, одним из первых этот метод описал замечательный ученый - физик, математик и популяризатор науки Яков Исидорович Перельман, автор целой серии научнопопулярных книг, выпущенных в начале XX века, и в том числе - двухтомника «Занимательная физика», который уже неоднократно переиздавался и, наверное, еще будет переиздан несчетное число раз. Так, о стереоскопическом методе компарации рассказано в его заметках «Простой способ разоблачать подделки» и «Что такое блеск?» в томе 1.

Ну вот, вы тоже стали «удивительным человеком» - обладателем чудесного «стереоскопического зрения». А если серьезно, то подобные методы сравнения изображений могут быть использованы для решения многих важных задач. Например, таким способом можно сразу определить поддельные банкноты, сравнивая «подозрительную» купюру с заведомо подлинной. Можно, например, быстро сравнить два текста, открыв их на экране в двух окнах текстового редактора, расположенных рядом по горизонтали (только нужно в обоих окнах соответственно «подмотать» тексты), - и даже одна вставленная буква будет мгновенно обнаружена. Можно сравнить два аэрофотоснимка одного и того же участка, чтобы выявить появившиеся там сооружения или технику, - именно так поступали разведчики во время Великой Отечественной войны. А можно и просто удивлять всех, мгновенно находя практически любое количество различий между двумя картинками, и, может быть, выиграть какой-нибудь приз. Желаем успехов!

## Литература

1. Усенков Д.Ю. Стереоскопия и сравнение (компарация) изображений // Физика (приложение к газете «Первое сентября»), 1999. № 43.

2. Усенков Д.Ю. Как смотреть 3D-фото и 3D-видео // Компьютерные инструменты в школе, 2012. № 1. C. 59-65.

3. Усенков Д.Ю. Как смотреть 3D: со стереоскопом и без него // Мир 3D / 3D World. 2012. № 1 [электронный ресурс]. URL: http://mir-3d-world.w.pw/2012/3dworld 1 2012.pdf.

4. Усенков Д.Ю. Как мы видим то, что видим // Мир 3D / 3D World. 2011. № 1 [электронный pecypc]. URL: http://mir-3d-world.w.pw/2011/3dworld\_1\_2011.pdf.

5. Перельман Я.И. Занимательная физика [электронный ресурс]. URL: http://allforchildren.ru/sci/ zf index.php.

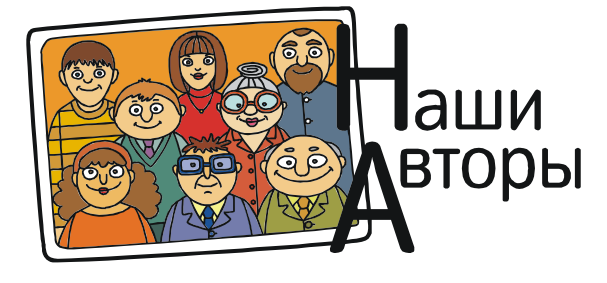

Усенков Дмитрий Юрьевич, Московский государственный институт индустрии туризма имени Ю.А. Сенкевича, г. Москва.